## <span id="page-0-0"></span>The **todonotes** package<sup>\*</sup>

Henrik Skov Midtiby henrikmidtiby@gmail.com

July 9, 2018

#### Abstract

The todonotes package allows you to insert to–do items in your document. At any point in the document a list of all the inserted to–do items can be listed with the \listoftodos command.

## Contents

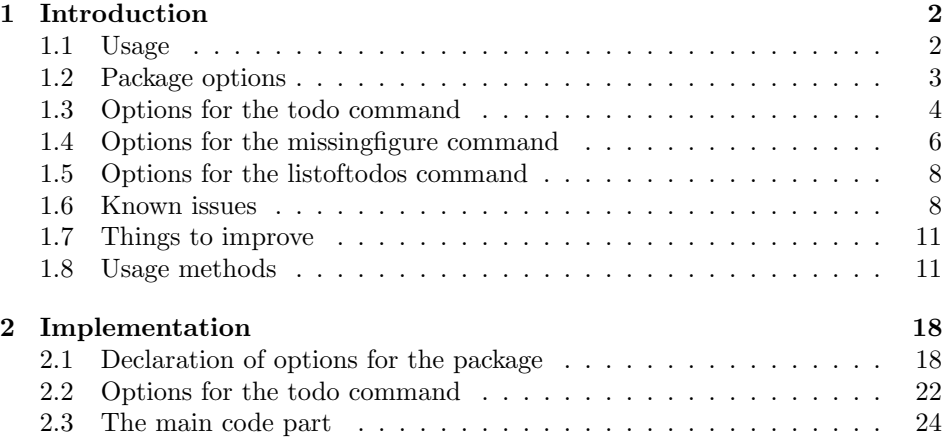

<sup>∗</sup>This document corresponds to todonotes .dtx, dated 2015/07/09.

## <span id="page-1-0"></span>1 Introduction

The todonotes package makes three commands available to the user: \todo[]{}, \missingfigure{} and \listoftodos. \todo[]{} and \missingfigure{} makes it possible to insert notes in your document about things that has to be done later (todonotes . . . ). I developed the basic functionality of the package while I worked on my bachelor project.

Some alternatives for the todonotes package are:

• [easy-todo](http://ctan.org/pkg/easy-todo)

Depends on color, tocloft and ifthen, small feature set.

• [fixmetodonotes](http://ctan.org/pkg/fixmetodonotes)

Depends on graphicx, color, transparent, watermark,fix-cm, ulem and tocloft, small feature set.

• [todo](http://ctan.org/pkg/todo)

Depends on amssymb, medium feature set.

• [fixme](http://ctan.org/pkg/fixme)

Large package with a lot of features.

The main reason for considering other packages is that the todonotes package is quire large and relies heavily on tikz. This can slow down compilation of large documents significantly. The mentioned alternatives have a different feature set and does not rely on tikz, which makes them require less ressoureces.

#### <span id="page-1-2"></span><span id="page-1-1"></span>1.1 Usage

\todo My most common usage of the todonotes package, is to insert an todonotes somewhere in a latex document. An example of this usage is the command \todo{Make a cake \ldots},

Make a cake ...  $\Box$  which renders like. The \todo command has this structure: \todo [ $\langle options \rangle$ ] { $\langle todo \rangle$  $text{ }$  The todo text is the text that will be shown in the todonote and in the list of todos. The optional argument options, allows the user to customize the appearance of the inserted todonotes. For a description of all the options see section [1.3.](#page-4-0)

> \missingfigure The \missingfigure command inserts an image containing an attention sign and the given text. The command takes only one argument  $\text{issingfigure}\{\text{text}\},\$ a text string that could describe what the figure should consist of. An example of its usage could be

> > \missingfigure{Make a sketch of the structure of a trebuchet.} which renders like.

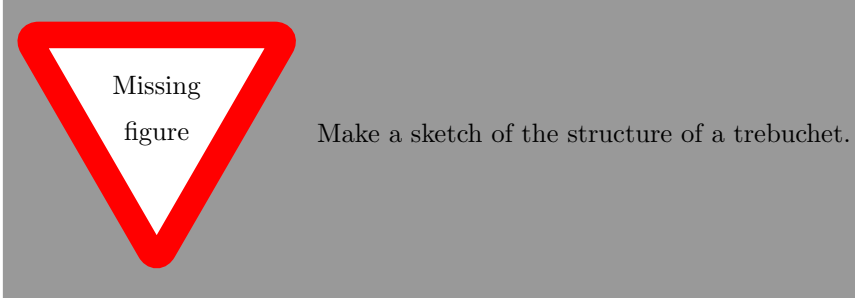

\listoftodos The \listoftodos command inserts a list of all the todos in the current document. \listoftodos takes no arguments. For this document the list of to–do's looks like.

## Todo list

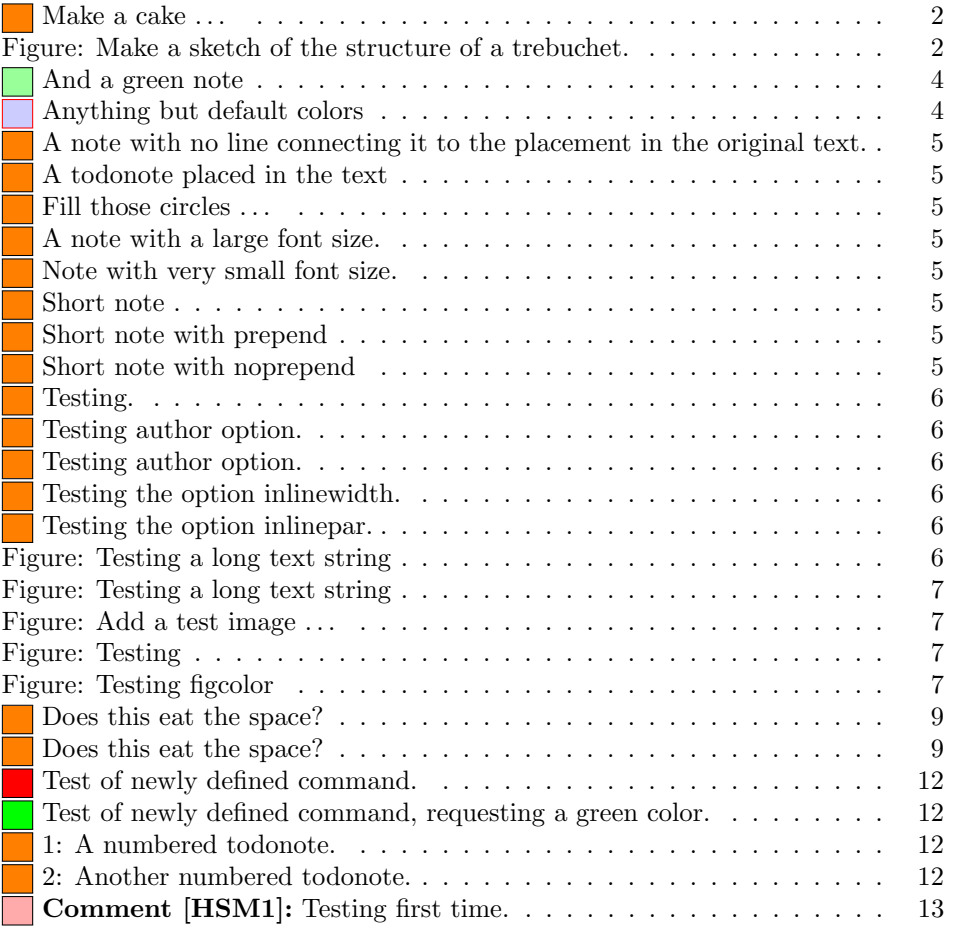

<span id="page-3-2"></span><span id="page-3-1"></span>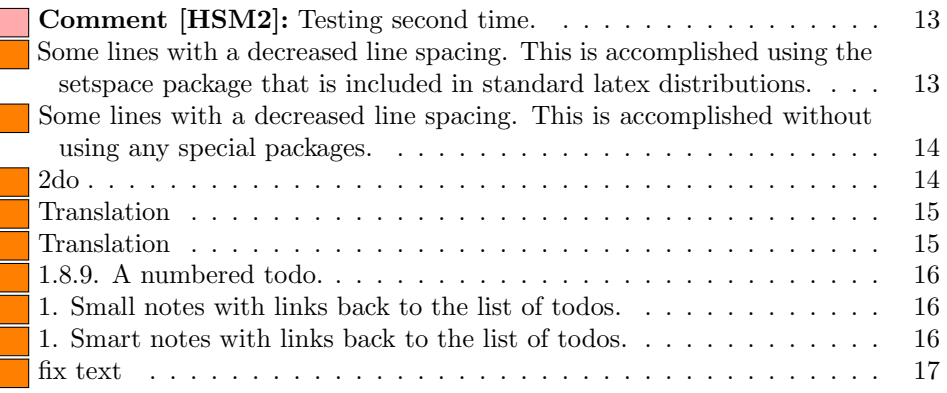

\todototoc The \todototoc command adds an entry to the table of contents for list of todos. The command should be placed right before the \listoftodos command.

#### <span id="page-3-4"></span><span id="page-3-3"></span><span id="page-3-0"></span>1.2 Package options

disable If the option disable is passed to the package, the macros usually defined by the package (\todo, \listoftodos and \missingfigure) are defined as macros with no effect, and thus all inserted notes are removed.

obeyDraft, obeyFinal When the option obeyDraft is given, the package checks if the one of the options draft, draftcls or draftclsnofoot is given (this option is usually given to the documentclass). If the draft option is given, the functionality of the package is enabled and otherwise the effect of the package is disabled. The option obeyFinal does something similar, except that the todonotes package is only disabled if the final option given.

danish, german, ngerman, Use translations of the text strings "List of todos" and "Missing figure". The default is to use none of these options, which results in english text strings. Currently the following languages are supported: catalan, croatian, danish, dutch, english, french, german, ngerman, italian, portuguese, spanish and swedish.

> Adds a small colored square in front of all items in the Todo list. The color of the square is the same as the fill color of the inserted todonote. This can be useful if there are different types of todos (insert reference, explain in detail, . . . ) where the color of the inserted todonote marks the type of todo.

color These options sets the default colors for the todo command. There is three colors that can be specified. The border color (default bordercolor=black) around the inserted text, the color behind the inserted text (default backgroundcolor=orange) and the color of the line connecting the inserted textbox with the current location in the text (default linecolor=orange). Setting the color option to val passes this value on to the background and line color options. The specified colors must be valid according to the xcolor package.

textwidth textwidth=length sets the width of a todo item in the margin to length. The width of inline todonotes will allways be the same as the current line width. textsize textsize=value sets the default text size of the inserted todonotes to the

english, french, swedish spanish, catalan, italian portuguese, dutch, croatian<br>colorinlistoftodos

> backgroundcolor linecolor bordercolor

given value. Value is the "name" of the used font size, eg. if the desired fontsize is \tiny use textsize=tiny. The default value is textsize=normalsize. prependcaption The prependcaption option triggers a special behaviour of the caption=val option for the todo command, where the given value val is inserted in the inserted todonote. shadow If the shadow option is given, the inserted todonotes will be displayed with a gray shadow. I expect that the option will trigger problems with tikz versions prior to 2.0. dvistyle When a document with todonotes is compiled with plain latex (to a dvi-file), there is an issue with the visual appearance<sup>[1](#page-0-0)</sup>. The option dvistyle changes the appearance of the inserted todonotes to avoid this problem.

figwidth The figwidth=length option sets the default width of the figure inserted by the \missingfigure command. The default value is \linewidth.

#### <span id="page-4-0"></span>1.3 Options for the todo command

There are several options that can be given to the \todo command. All the options are described here and often I have included examples of the change in visual appearance. Default values for these options can be set using the presetkeys command.

#### \presetkeys{todonotes}{fancyline, color=blue!30}{}

#### disable The disable option can be given directly to the todo command. If given the

backgroundcolor linecolor bordercolor

necting it to the placement in the original text.

color These options set the color that is used in the current todo command. The color classes is the same as used in the color package options, see section [1.2.](#page-3-0) Default values can be set by the color options when the todonotes package is loaded. The todo notes inserted in this paragraph is created with the command And a green note  $\overline{\ }$  \todo[color=green!40]{And a green note}. The color of the inserted note could be used to mark different types of tasks (insert references, explain something

<span id="page-4-1"></span>in detail,  $\dots$ ), this could be streamlined by defining new commands like below.

<span id="page-4-2"></span>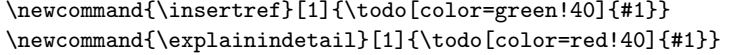

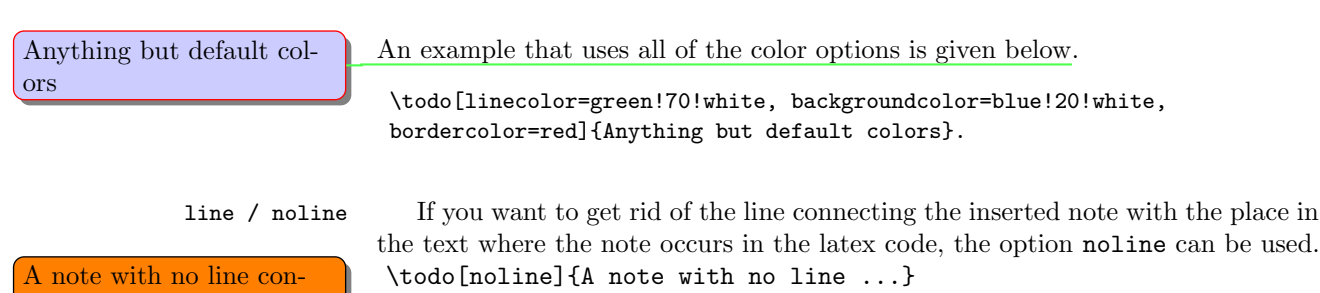

command has no effect.

<span id="page-4-3"></span> $1$ The problem is placement of text inside the colored boxes.

inline / noinline It is possible to place a todonote inside the text instead of placing it in the margin, this could be desirable if the text in the note has a considerable length. \todo[inline]{A todonote placed in the text} A todonote placed in the text Figure 1: A text explaining the image. Fill those circles . Another usage for the inline option is when you want to add a todonote to a figure caption. \begin{wrapfigure}{r}[20mm]{40mm} \begin{tikzpicture} \draw[red] (0, 0) circle(0.45); \draw[green] (1, 0) circle(0.45);  $\d$ raw[blue]  $(2, 0)$  circle $(0.45)$ ; \end{tikzpicture} \caption{A text explaining the image. \todo[inline]{Fill those circles \ldots}} \end{wrapfigure} size size=val changes the size of the text inside the todonote. The commands

<span id="page-5-1"></span><span id="page-5-0"></span>

# $\left| \text{large font size.} \right|$  Note with very small font size.

note that cannot be on one line in the list of todos.

A very long and tedious note that cannot be on one line in the list of todos.

A very long and tedious note that cannot be on one line in the list of todos.

used to create the notes below are \todo[size=\Large]{A note with a large font size.} and A note with a  $\det$  \todo[inline, size=\tiny]{Note with very small font size.}.

> When the option nolist is given, the todo item will not appear in the list of list  $\sqrt{\frac{1}{1}}$ todos.

caption The caption option enables the user to specify a short description of the A very long and tedious todonote that are inserted in the list of todos instead of the full todonote text.

> <span id="page-5-4"></span><span id="page-5-3"></span><span id="page-5-2"></span>\todo[caption={Short note}]{A very long and tedious note that cannot be on one line in the list of todos.}.

The effect of this option is altered with the package option prependcaption or the prepend / noprepend option for the todo command.

prepend / noprepend The options prepend and noprepend can be used for setting whether a given caption should be prepended to the todonote or not. Globally this can be set Short note with prepend: using the prependcaption option for the package. Below is the effect of the option shown using the code:

> <span id="page-5-7"></span><span id="page-5-6"></span><span id="page-5-5"></span>\todo[prepend, caption={Short note with prepend}]{A very long and tedious note that cannot be on one line in the list of todos.}. \todo[noprepend, caption={Short note with noprepend}]{A very long and tedious note that cannot be on one line in the list of todos.}.

The fancyline option inserts a curved arrow, pointing from the inserted note  $f_{\text{ancylinder}}$  to the insertion point. The option is used like this:

Testing. \todo[fancyline]{Testing.}

<span id="page-6-2"></span><span id="page-6-1"></span>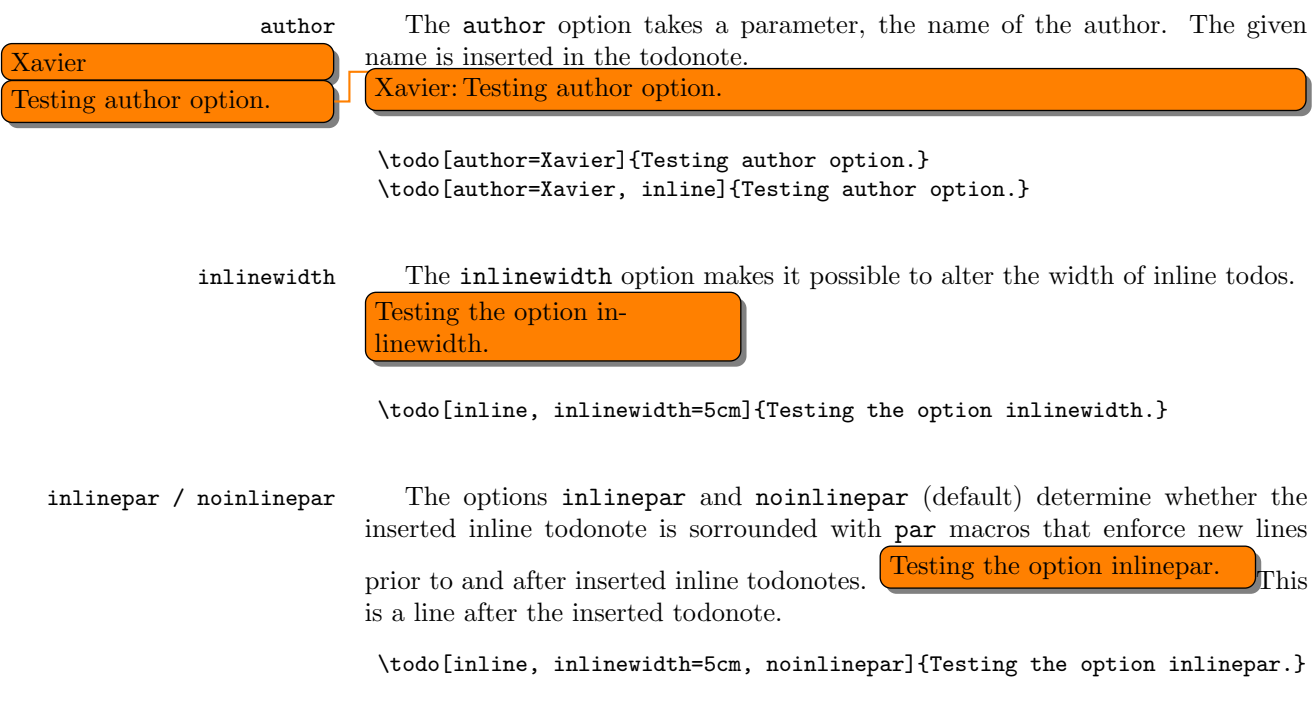

## <span id="page-6-4"></span><span id="page-6-3"></span><span id="page-6-0"></span>1.4 Options for the missingfigure command

figwidth The figwidth=length option sets the width of the figure inserted by the \missingfigure command. Length values below 6cm might trigger some problems with the visual appearance. Try to compare the default of the missing figure command, when the option is given or not.

```
\missingfigure[figwidth=6cm]{Testing a long text string}
```
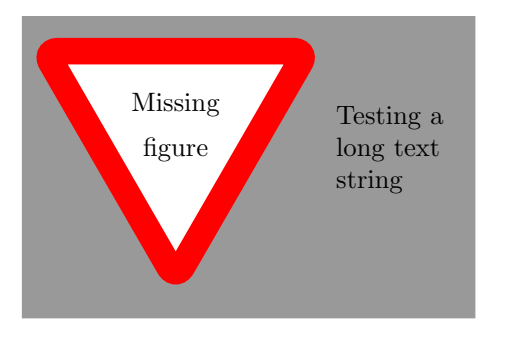

\missingfigure{Testing a long text string}

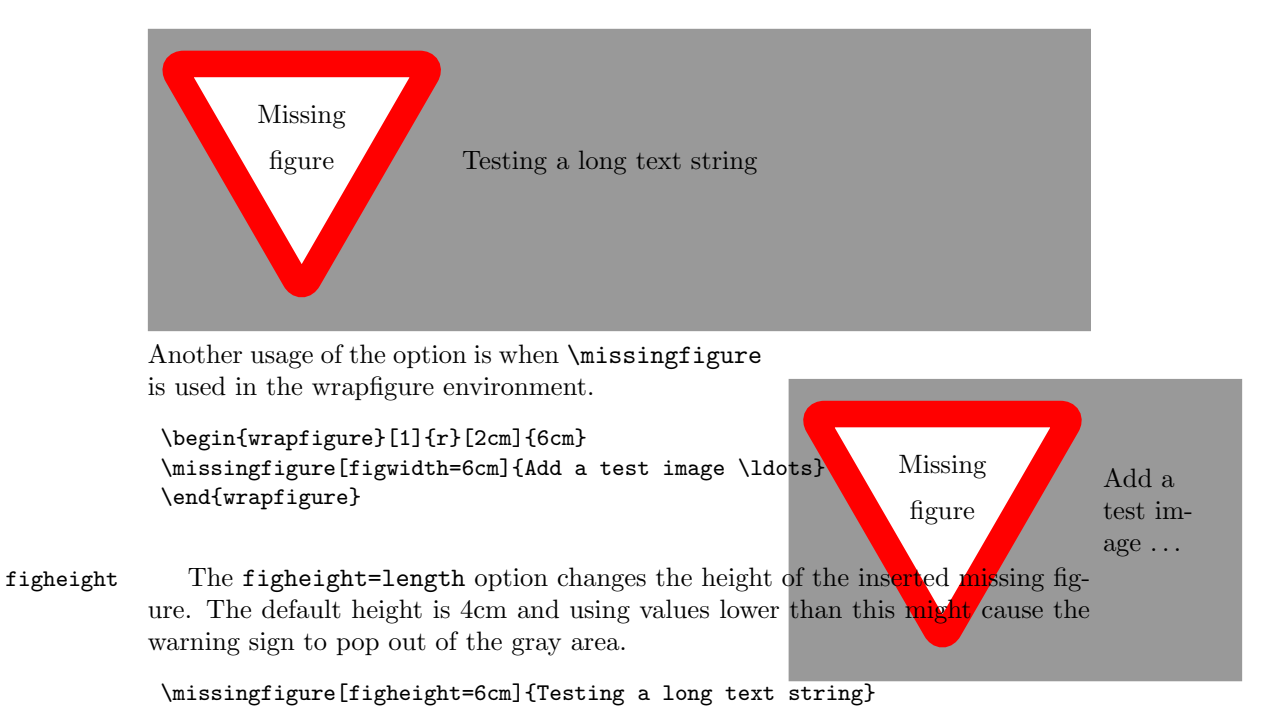

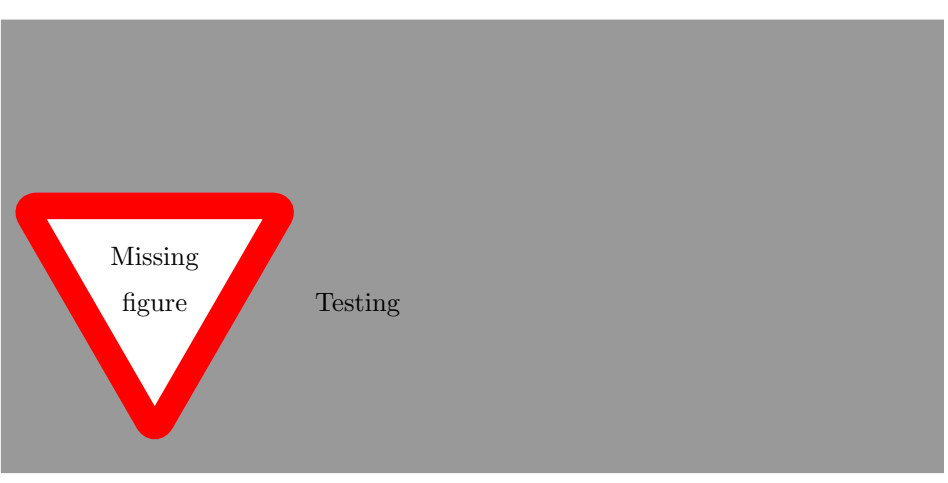

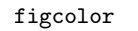

figcolor The figcolor=color options sets the background color of inserted missing figures. The default color is black!40.

\missingfigure[figcolor=white]{Testing figcolor}

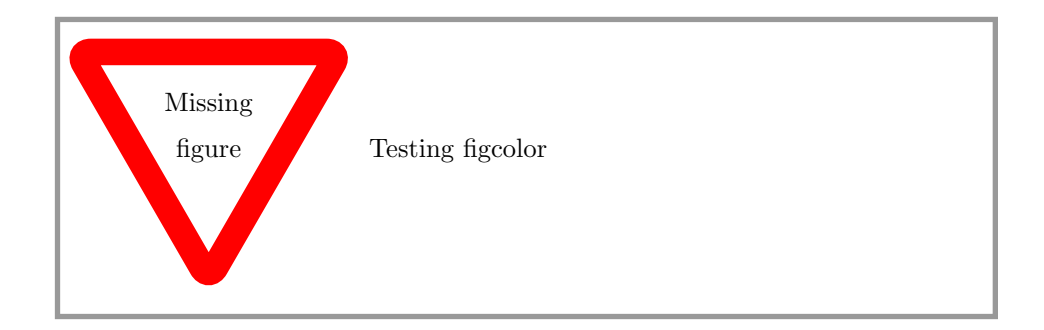

#### <span id="page-8-0"></span>1.5 Options for the listoftodos command

The \listoftodos command takes one optional argument, that defines the name of the inserted list of todos.

\listoftodos[I can be called anything]

#### <span id="page-8-1"></span>1.6 Known issues

#### 1.6.1 Package loading order

The todonotes package requires the following packages.

• ifthen • xkeyval • xcolor • tikz • calc • graphicx (is loaded via the tikz package)

When todonotes are loaded in the preamble, the package checks if these packages all are loaded. If that is not the case it loads the missing packages with no options given. If you want to give some specific options to some of these packages, you have to load them before the todonotes package, otherwise you will get an "Option clash" error when latex works on the document.

If both the menukeys and the xcolor (with the option table) package should be loaded, the following order must be used.

```
\usepackage[table]{xcolor}
\usepackage{todonotes}
\usepackage{menukeys}
```
#### 1.6.2 Spacing around inserted notes

Inserted todo commands will eat the white space after the command.

Testing\todo{Does this eat the space?} testing.

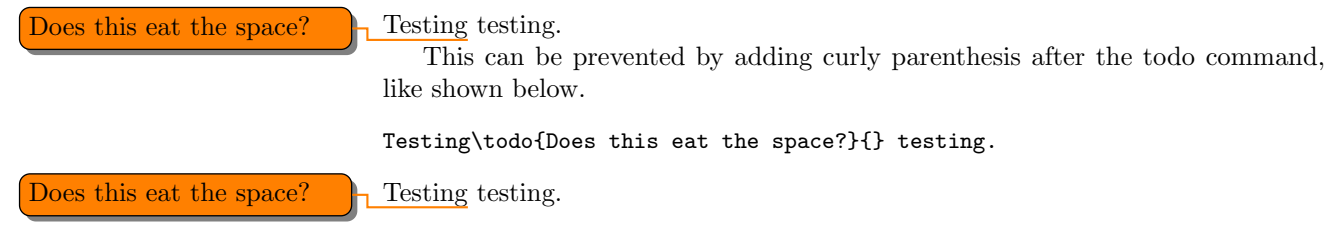

#### <span id="page-9-1"></span><span id="page-9-0"></span>1.6.3 Wrapping of long lines in list of todos

When a document is compiled with latex (and not pdflatex) long items in the list of todos are not wrapped into several lines, and do instead continue to the right out of the page.

#### 1.6.4 Conflicts with the amsart documentclass

The amsart document class redefines some internal commands that is used by the todonotes package, this will cause an malfunctioning \listoftodos command. The following code to circumvent the problem was given by Dan Luecking on comp.text.tex

```
\makeatletter
 \providecommand\@dotsep{5}
\makeatother
\listoftodos\relax
```
NOT TESTED NOT TESTED NOT TESTED Dominique suggests the following workaround.

```
\makeatletter
\providecommand\@dotsep{5}
\def\listtodoname{List of Todos}
\def\listoftodos{\@starttoc{tdo}\listtodoname}
\makeatother
```
#### 1.6.5 Unknown option "remember picture"

If latex throws the error

Package tikz Error: I do not know what to do with the option ''remember picture''.

It probably means that your latex installation is outdated, as only newer versions of latex driver for tikz supports the remember picture option. For additional info consult "Section 9.2.2 Producing PDF Output" in the tikz manual. [http://www.ctan.org/tex-archive/graphics/pgf/base/doc/generic/](http://www.ctan.org/tex-archive/graphics/pgf/base/doc/generic/pgf/pgfmanual.pdf) [pgf/pgfmanual.pdf](http://www.ctan.org/tex-archive/graphics/pgf/base/doc/generic/pgf/pgfmanual.pdf)

#### 1.6.6 Todonotes wrongly placed in the margin

When using some document classes or packages, the todonotes inserted in the page margin can be placed quite oddly. This is often caused by a wrong value of the \marginparwidth lenght. Try using the code below in your preamble to see if this cures the problem.

#### \setlength{\marginparwidth}{2cm}

If the todonotes are inserted in the wrong margin, the solution is the \reversemarginpar command. When this command is issued the following marginpars (which todonotes relies on) is inserted in the other margin.

#### 1.6.7 Reduce number of warnings

If the width of the inserted todonotes is forced to be larger than the available space in the margin, a lot of warnings are issued. This can be reduced with the following code.

```
\usepackage[textwidth=3.7cm]{todonotes}
\setlength{\marginparwidth}{3.7cm}
```
#### 1.6.8 Todonotes in footnotes

Placing todonotes in footnotes throws a lot of errors. Richard Stanton comes with the following work around.

```
\renewcommand{\marginpar}{\marginnote}
```
#### 1.6.9 List of todo heading is not correctly formatted

If using natbib, the todonotes list title gets screwed up unless you do something like this:

\makeatletter\let\chapter\@undefined\makeatother

Suggestion by Richard Stanton.

#### 1.6.10 Trouble with classicthesis.sty

[Problem description on tex.stackexchange.com.](http://tex.stackexchange.com/questions/33423/todonotes-produces-double-inline-notes-instead-of-single-margin-note-with-class)

Solution by Stefan Kottwitz. The problem is caused by the redefinition of \marginpar in classicthesis.sty. \marginpar is used by todonotes. It can be fixed by restoring the original meaning, if you don't need the classicthesis marginpar style. Just add this to your document preamble: \let\marginpar\oldmarginpar

#### <span id="page-11-0"></span>1.7 Things to improve

This is a list of things I consider to improve sometime in the future. It have not been done yet as I lack the time or skills to implement them. Patches with implementations of these tasks will be appreciated and might be included in the package if it will improve the package quality.

#### 1.7.1 Owner information

Option for the todo command.

\todo[owner={Fabrice}]{Stuff}

Add info on who "owns" the current todo. Idea: Fabrice Niessen

#### 1.7.2 Due date

Option for the todo command. \todo[due=2008-12-07]{Stuff}

Add info on when the current todo is due. Might be enhanced by a time line of the todos that have a due date assigned. Idea: Fabrice Niessen

#### 1.7.3 Mark accomplished todos

\todo[done]{Stuff}

Idea: Fabrice Niessen

#### <span id="page-11-1"></span>1.8 Usage methods

In this section I have collected some different methods to use the todonotes package.

#### 1.8.1 Define new commands with fixed options

Often there is a need for marking different classes of things to do (add reference, rewrite, . . . ). One way to do this, is to define some new commands as shown below (idea from Florent B.).

```
\newcommand{\addref}{\todo[color=red!40]{Add reference.}}
\newcommand{\rewrite}[1]{\todo[color=green!40]{#1}}
```
To distinguish between the different types of todos, the todonotes package can be loaded with the colorinlistoftodos option, which adds small colored squares to the list of todos.

\usepackage[colorinlistoftodos]{todonotes}

<span id="page-12-0"></span>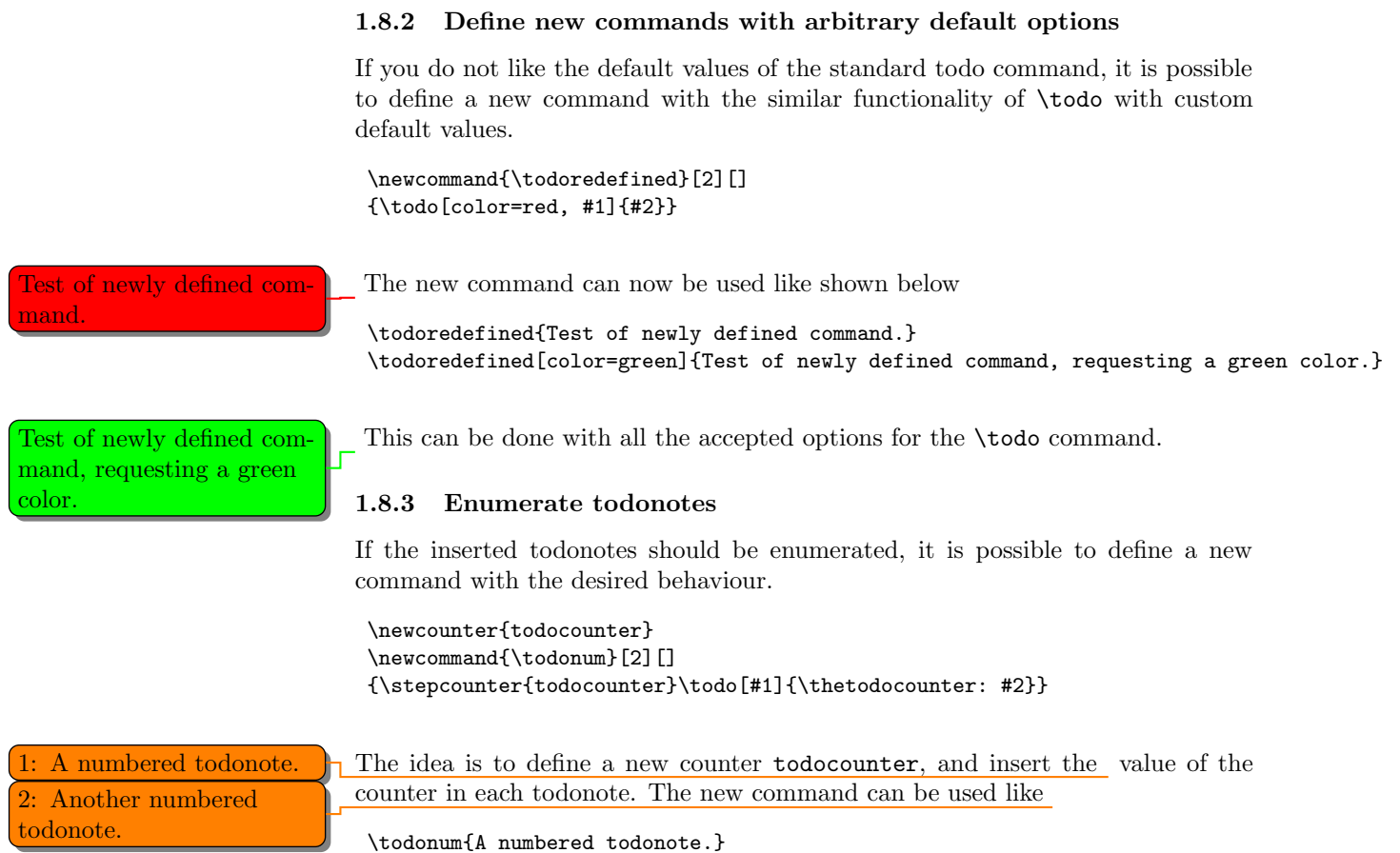

#### 1.8.4 Comments "a la Word"

<span id="page-12-3"></span><span id="page-12-2"></span><span id="page-12-1"></span>\todonum{Another numbered todonote.}

Fabrice Niessen sent me the following use case. The idea is to define a new command \mycomment which adds a counter and optionally the initials of the author to the inserted todonote.

```
\newcounter{mycomment}
\newcommand{\mycomment}[2][]{%
   % initials of the author (optional) + note in the margin
   \refstepcounter{mycomment}%
   {%
       \setstretch{0.7}% spacing
       \todo[color={red!100!green!33},size=\small]{%
           \textbf{Comment [\uppercase{#1}\themycomment]:}~#2}%
   }}
```
ing second time.

Comment [HSM1]: Test-<br>ing first time. The command \mycomment [HSM]{Testing first time.} is displayed<br>like shown in the left margin, and another call of the command is added like shown in the left margin, and another call of the command is added below Comment [HSM2]: Test- \mycomment [HSM] {Testing second time.}.

#### <span id="page-13-1"></span><span id="page-13-0"></span>1.8.5 Combination with the fixme package

Thomas Arildsen has mailed me this use case. Check the documentation for the fixme package, as the code below relies directly on it (the \FDUser command is augmented when \begin{document} is reached).

```
\usepackage[user,nomargin]{fixme}
\usepackage{todonotes}
\newcommand{\FXUser}[2]{\todo[inline,size=\small]{{\bfseries #1:} #2}}
```
#### 1.8.6 Altering the line spacing of todonotes

The setspace package lets you alter the line spacing of smaller sections of your document. The primary construct is the spacing environment, which is demonstrated below.

```
\begin{spacing}{0.5}
Some lines with a decreased line spacing. This is accomplished
using the setspace package that is included in standard latex
distributions.
\end{spacing}
```
Some lines with a decreased line spacing. This is accomplished using the setspace package that is included in standard latex distributions.

Using the spacing environment we can define a new todonote command using the code below:

```
\newcommand{\smalltodo}[2][]
    {\todo[caption={#2}, #1]
    {\begin{spacing}{0.5}#2\end{spacing}}}
```
Todonotes with decreased line spacing can now be inserted as follows

```
\smalltodo[size=\footnotesize]{
Some lines with a decreased line spacing. This is accomplished
using the setspace package that is included in standard latex
distributions.}
```
A different approach is given by Vitaly.

```
\newcommand{\tinytodo}[2][]
 {\todo[caption={#2}, size=\small, #1]{\renewcommand{\baselinestretch}{0.5}\selectfont#2\par}}
```
Some lines with a decreased<br>line spacing. This is accomplished using the setspace package that is included in standard latex distributions.

```
Some lines with a decreased It looks like seen here.<br>line spacing. This is accom-
plished without using any
special packages.
```

```
\tinytodo{
Some lines with a decreased line spacing. This is accomplished
without using any special packages.}
```
#### 1.8.7 Marking new / old sections

Sometimes a whole section has to be marked by some means. You might want to try the following.

```
\todo[inline, caption={Some text}]{
\begin{minipage}{\linewidth}
Some text that might differ from the text given to the caption
option.
\end{minipage}
}
```
It is important to add the caption={text} option, otherwise latex will try to embed a minipage in the table of contents which triggers an error. Inside the minipage environment almost anything could be placed, except for other todo commands.

To streamline use the following command was suggested by Stefan Pinnow.

```
\newcommand\todoin[2][]{\todo[inline, caption={2do}, #1]{
\begin{minipage}{\textwidth-4pt}#2\end{minipage}}}
```
This example renders like

```
\todoin{
Some text.
\begin{align}
\sin(\theta)^2 + \cos(\theta)^2 = 1\end{align}
A formula and a list
\begin{itemize}
\item An item
\end{itemize}
}
```

```
Some text.
                          \sin(\theta)^2 + \cos(\theta)^2 = 1 (1)
A formula and a list
   • An item
```
#### 1.8.8 Link to list of todos

Using the hyperref package it is possible to add a link from the inserted todonotes to the list of todos. The example were supplied by Andreas Plank.

```
% Define a counter for the inserted todonotes.
\newcounter{todoListItems}
\newcommand{\todoTrans}[2][ ]{
  % Increment counter
  \addtocounter{todoListItems}{1}
  \todo[%
    caption={\protect\hypertarget{todo\thetodoListItems}{}Translation},
    #1]
  {
    #2 \hfill
    \hyperlink{todo\thetodoListItems}{$\uparrow$}
  }
}
```
The idea behind the code is to embed a hypertarget in each entry in the list of todos. In the todonotes a link to the entry in the list of todos is inserted as an arrow that points upwards. Using the \todoTrans command like below, the following two notes have been inserted.

```
\todoTrans{papirsflyver}
\todoTrans[inline]{damplokomotiv}
```
papirsflyver [↑](#page-3-1)

<span id="page-15-1"></span><span id="page-15-0"></span>damplokomotiv

#### 1.8.9 Numbered todonotes

The inserted todonotes can be argumented with the current subsubsection number. The code is shown below.

```
\newcommand{\ntodo}[2][]{\todo[#1]{\thesubsubsection{}. #2}}
```
By changing \thesubsubsection to \thesection, the current section number can 1.8.9. A numbered todo.  $\Box$  be inserted instead of the subsubsection number. The result looks like. Which were generated by the code

<span id="page-16-0"></span>\ntodo{A subsection numbered todo.}.

#### 1.8.10 Combining several modifications

Manduca have combined several of the modifications above into a highly special-[Small notes with links](#page-3-3)  $\left\lfloor \frac{1}{2} \right\rfloor$  ized todo command. She uses the code:

```
back to the list of todos.
```
[Smart notes with links](#page-3-4) [back to the list of todos.](#page-3-4)

<span id="page-16-2"></span><span id="page-16-1"></span>\newcounter{todoListItems} \newcommand{\sstodo}[2][] {\addtocounter{todoListItems}{1} \todo[caption={\protect\hypertarget{todo\thetodoListItems}{}\thesection. #2}, #1] {\begin{spacing}{1} \hfill \hyperlink{todo\thetodoListItems}{#2} \end{spacing} }}

Using this approach it is possible to customize the behavior of the inserted notes to a very high degree.

#### 1.8.11 Alter the appearance of the list of todos

Marco Daniel gives the following example of how to add section numbers to the elements in the list of todos. The code is slightly modified from [http://tex.](http://tex.stackexchange.com/questions/18838/replacing-page-number-with-other-counter-in-listoftodos) [stackexchange.com/questions/18838/replacing-page-number-with-other-counter-in-listoftodos](http://tex.stackexchange.com/questions/18838/replacing-page-number-with-other-counter-in-listoftodos). An example of the modified list of todos is shown below, the complete code example is given in the example directory.

This is a note  $\ldots \ldots \ldots \ldots \ldots \ldots \ldots \ldots$ see 1.1 at  $p.2$ This is another note  $\ldots \ldots \ldots \ldots \ldots \ldots \ldots \ldots$ see  $1.2$  at p. 4

#### 1.8.12 Tikz externalization issues

Using the tikz externalization framework together with todonotes can lead to some problems. One solution is to disable the externalization just before the todo command is issued and then reactivate externalization afterwards. The ruggedtodo handles this deactivation and reactivation.

```
\usetikzlibrary{external}
\tikzexternalize
\newcommand{\ruggedtodo}[2][]{\tikzexternaldisable\todo[#1]{#2}\tikzexternalenable}
```
#### 1.8.13 Highligt text to fix

Tobias Winchen provides the following example on how to highlight text related fix text to the inserted todonote. Example wrong text continues here. Notice that the code relies on the soul package.

```
\makeatletter
\if@todonotes@disabled
\newcommand{\hlfix}[2]{#1}
\else
\verb|\newcommand{{\hlist}[2]{\textrm{#1}}to\textrm{#2}}\fi
\makeatother
Example \hlfix{wrong text}{fix text}~continues here.
```
## <span id="page-18-0"></span>2 Implementation

Identifies the package and loads the packages dependences.

- \ProvidesPackage{todonotes}[2012/07/25]
- \RequirePackage{ifthen}
- \RequirePackage{xkeyval}
- \RequirePackage{xcolor}
- \RequirePackage{tikz}
- \usetikzlibrary{positioning}
- \RequirePackage{calc}

Some default values are set

```
8 \newcommand{\@todonotes@text}{}%
9 \newcommand{\@todonotes@backgroundcolor}{orange}
10 \newcommand{\@todonotes@linecolor}{orange}
11 \newcommand{\@todonotes@bordercolor}{black}
12 \newcommand{\@todonotes@textwidth}{\marginparwidth}
13 \newcommand{\@todonotes@textsize}{\normalsize}
14 \newcommand{\@todonotes@figwidth}{\linewidth}
15 \newcommand{\@todonotes@figheight}{4cm}
16 \newcommand{\@todonotes@figcolor}{black!40}
17 \AtBeginDocument{
18 \ifx\undefined\phantomsection
19 \newcommand{\phantomsection}{}
20 \fi
21 \ifdim \marginparwidth < 2cm
22 \todo[inline]{Warning. The length $\backslash$marginparwidth is
23 less than 2cm and will most likely cause issues with the
24 appearance of inserted todonotes.
25 The issue can be solved by adding a line like
26 $\backslash$setlength\{$\backslash$marginparwidth\}\{2cm\}
27 prior to loading the todonotes package.} \else\fi%
28 }
```
#### <span id="page-18-1"></span>2.1 Declaration of options for the package

In this part the various options for the package are defined.

Define the default text strings and set localization options for the danish and german languages.

```
29 \newcommand{\@todonotes@todolistname}{Todo list}
30 \newcommand{\@todonotes@MissingFigureText}{Figure}
31 \newcommand{\@todonotes@MissingFigureUp}{Missing}
32 \newcommand{\@todonotes@MissingFigureDown}{figure}
33 \newcommand{\@todonotes@SetTodoListName}[1]
34 {\renewcommand{\@todonotes@todolistname}{#1}}
35 \newcommand{\@todonotes@SetMissingFigureText}[1]
36 {\renewcommand{\@todonotes@MissingFigureText}{#1}}
37 \newcommand{\@todonotes@SetMissingFigureUp}[1]
38 {\renewcommand{\@todonotes@MissingFigureUp}{#1}}
```

```
39 \newcommand{\@todonotes@SetMissingFigureDown}[1]
40 {\renewcommand{\@todonotes@MissingFigureDown}{#1}}
41 \newif{\if@todonotes@reverseMissingFigureTriangle}
42 \DeclareOptionX{catalan}{
43 \@todonotes@SetTodoListName{Llista de feines pendents}%
44 \@todonotes@SetMissingFigureText{Figura}%
45 \@todonotes@SetMissingFigureUp{Figura}%
46 \@todonotes@SetMissingFigureDown{pendent}%
47 }
48 \DeclareOptionX{croatian}{%
49 \@todonotes@SetTodoListName{Popis obveza}%
50 \@todonotes@SetMissingFigureText{Slika}%
51 \@todonotes@SetMissingFigureUp{Nedostaje}%
52 \@todonotes@SetMissingFigureDown{slika}%
53 }
54 \DeclareOptionX{danish}{%
55 \@todonotes@SetTodoListName{G\o{}rem\aa{}lsliste}%
56 \@todonotes@SetMissingFigureText{Figur}%
57 \@todonotes@SetMissingFigureUp{Manglende}%
58 \@todonotes@SetMissingFigureDown{figur}%
59 }
60 \DeclareOptionX{dutch}{%
61 \@todonotes@SetTodoListName{Lijst van onafgewerkte taken}%
62 \@todonotes@SetMissingFigureText{Figuur}%
63 \@todonotes@SetMissingFigureUp{Ontbrekende}%
64 \@todonotes@SetMissingFigureDown{figuur}%
65 }
66 \DeclareOptionX{english}{%
67 \@todonotes@SetTodoListName{Todo list}%
68 \@todonotes@SetMissingFigureText{Figure}%
69 \@todonotes@SetMissingFigureUp{Missing}%
70 \@todonotes@SetMissingFigureDown{figure}%
71 }
72 \DeclareOptionX{french}{%
73 \@todonotes@SetTodoListName{Liste des points \'a traiter}%
74 \@todonotes@SetMissingFigureText{Figure}%
75 \@todonotes@SetMissingFigureUp{Figure}%
76 \@todonotes@SetMissingFigureDown{manquante}%
77 \@todonotes@reverseMissingFigureTrianglefalse
78 }
79 \DeclareOptionX{german}{%
80 \@todonotes@SetTodoListName{Liste der noch zu erledigenden Punkte}%
81 \@todonotes@SetMissingFigureText{Abbildung}%
82 \@todonotes@SetMissingFigureUp{Fehlende}%
83 \@todonotes@SetMissingFigureDown{Abbildung}%
84 }
85 \DeclareOptionX{italian}{
86 \@todonotes@SetTodoListName{Elenco delle cose da fare}%
87 \@todonotes@SetMissingFigureText{Figura}%
```

```
88 \@todonotes@SetMissingFigureUp{Figura}%
```

```
89 \@todonotes@SetMissingFigureDown{mancante}%
90 }
91 \DeclareOptionX{ngerman}{%
92 \@todonotes@SetTodoListName{Liste der noch zu erledigenden Punkte}%
93 \@todonotes@SetMissingFigureText{Abbildung}%
94 \@todonotes@SetMissingFigureUp{Fehlende}%
95 \@todonotes@SetMissingFigureDown{Abbildung}%
96 }
97 \DeclareOptionX{portuguese}{
98 \@todonotes@SetTodoListName{Lista de tarefas pendentes}%
99 \@todonotes@SetMissingFigureText{Figura}%
100 \@todonotes@SetMissingFigureUp{Figura}%
101 \@todonotes@SetMissingFigureDown{pendente}%
102 }
103 \DeclareOptionX{spanish}{
104 \@todonotes@SetTodoListName{Lista de tareas pendientes}%
105 \@todonotes@SetMissingFigureText{Figura}%
106 \@todonotes@SetMissingFigureUp{Figura}%
107 \@todonotes@SetMissingFigureDown{pendiente}%
108 }
109 \DeclareOptionX{swedish}{%
110 \@todonotes@SetTodoListName{Att g\"{o}ra-lista}%
111 \@todonotes@SetMissingFigureText{Figur}%
112 \@todonotes@SetMissingFigureUp{Figur}%
113 \@todonotes@SetMissingFigureDown{saknas}%
114 }
Create a counter, for storing the number of inserted todos.
```
#### \newcounter{@todonotes@numberoftodonotes}

Toggle whether the package should obey the global draft option.

```
116 \newif{\if@todonotes@obeyDraft}
```

```
117 \DeclareOptionX{obeyDraft}{\@todonotes@obeyDrafttrue}
```

```
118 \newif{\if@todonotes@isDraft}
```

```
119 \DeclareOptionX{draft}{\@todonotes@isDrafttrue}
```
\DeclareOptionX{draftcls}{\@todonotes@isDrafttrue}

```
121 \DeclareOptionX{draftclsnofoot}{\@todonotes@isDrafttrue}
```

```
122 \newif{\if@todonotes@obeyFinal}
```

```
123 \DeclareOptionX{obeyFinal}{\@todonotes@obeyFinaltrue}
```
\newif{\if@todonotes@isFinal}

```
125 \DeclareOptionX{final}{\@todonotes@isFinaltrue}
```
Make it possible to disable the functionality of the package. If this option is given, the commands \todo{} and \listoftodos are defined as commands with no effect. (But you can still compile you document with these commands).

```
126 \newif{\if@todonotes@disabled}
```

```
127 \DeclareOptionX{disable}{\@todonotes@disabledtrue}
```
Show small boxes in the list of todos with the color of the inserted todonotes.

```
128 \newif{\if@todonotes@colorinlistoftodos}
```
\DeclareOptionX{colorinlistoftodos}{\@todonotes@colorinlistoftodostrue}

The default style behaves bad when compiled with latex (some text placement problems). The dvistyle option, changes the visual behavior to avoid this text placement problem.

```
130 \newif{\if@todonotes@dviStyle}
131 \DeclareOptionX{dvistyle}{\@todonotes@dviStyletrue}
```

```
Create a color option.
```

```
132 \define@key{todonotes.sty}%
133 {color}{
134 \renewcommand{\@todonotes@backgroundcolor}{#1}
135 \renewcommand{\@todonotes@linecolor}{#1}}
```
Make the background color of the notes as an option.

```
136 \define@key{todonotes.sty}%
```

```
137 {backgroundcolor}{\renewcommand{\@todonotes@backgroundcolor}{#1}}
```
Make the line color of the notes as an option.

```
138 \define@key{todonotes.sty}%
```
{linecolor}{\renewcommand{\@todonotes@linecolor}{#1}}

Make the color of the notes box color as an option.

```
140 \define@key{todonotes.sty}%
```
{bordercolor}{\renewcommand{\@todonotes@bordercolor}{#1}}

Set whether short captions given as arguments to the todo command should be included in the inserted todonote.

```
142 \newif{\if@todonotes@prependcaptionglobal}
```

```
143 \@todonotes@prependcaptionglobalfalse
```

```
144 \DeclareOptionX{prependcaption}{\@todonotes@prependcaptionglobaltrue}
```
Make the text width as an option.

```
145 \define@key{todonotes.sty}%
```

```
146 {textwidth}{\renewcommand{\@todonotes@textwidth}{#1}}
```
Make the text size as an option. It requires some magic with the **\csname** and \endcsname macros, as commands cannot be taken as options for a package.

```
147 \define@key{todonotes.sty}%
```

```
148 {textsize}{\renewcommand{\@todonotes@textsize}{\csname #1\endcsname}}
```
Add option for shadows behind the inserted notes

```
149 \newif{\if@todonotes@shadowenabled}
```

```
150 \@todonotes@shadowenabledfalse
```

```
151 \DeclareOptionX{shadow}{\@todonotes@shadowenabledtrue
```

```
152 \usetikzlibrary{shadows}}
```
Add option for the default width of the figure inserted with \missingfigure.

```
153 \define@key{todonotes.sty}%
```

```
154 {figwidth}{\renewcommand{\@todonotes@figwidth}{#1}}
```

```
155 \define@key{todonotes.sty}%
156 {figheight}{\renewcommand{\@todonotes@figheight}{#1}}
157 \define@key{todonotes.sty}%
158 {figcolor}{\renewcommand{\@todonotes@figcolor}{#1}}
```
Make the text width as an option.

% Finally process the given options.

```
160 % \begin{macrocode}
```
\ProcessOptionsX\*

If the obeyDraft is given, check whether one of the draft, draftcls or draftclsnofoot options are given and enable or disable the functionality of this package. If the obeyFinal option is given together with the final option the todonotes are disabled. The disable option will overrule the effect of obeyDraft.

 \if@todonotes@disabled \else \if@todonotes@obeyDraft \@todonotes@disabledtrue \if@todonotes@isDraft \@todonotes@disabledfalse \fi \fi \if@todonotes@obeyFinal \@todonotes@disabledfalse \if@todonotes@isFinal \@todonotes@disabledtrue \fi \fi \fi

#### <span id="page-22-0"></span>2.2 Options for the todo command

In this part the various options for commands in the package are defined. Set an arbitrarily fill color

```
177 \newcommand{\@todonotes@currentlinecolor}{}%
178 \newcommand{\@todonotes@currentbackgroundcolor}{}%
179 \newcommand{\@todonotes@currentbordercolor}{}%
180 \define@key{todonotes}{color}{%
181 \renewcommand{\@todonotes@currentlinecolor}{#1}%
182 \renewcommand{\@todonotes@currentbackgroundcolor}{#1}}%
183 \define@key{todonotes}{linecolor}{%
184 \renewcommand{\@todonotes@currentlinecolor}{#1}}%
185 \define@key{todonotes}{backgroundcolor}{%
186 \renewcommand{\@todonotes@currentbackgroundcolor}{#1}}%
187 \define@key{todonotes}{bordercolor}{%
188 \renewcommand{\@todonotes@currentbordercolor}{#1}}%
Set a relative font size
189 \newcommand{\@todonotes@sizecommand}{}%
190 \define@key{todonotes}{size}{\renewcommand{\@todonotes@sizecommand}{#1}}%
Should the todo item be disabled?
191 \newif\if@todonotes@localdisable%
192 \define@key{todonotes}{disable}[]{\@todonotes@localdisabletrue}%
193 \define@key{todonotes}{nodisable}[]{\@todonotes@localdisablefalse}%
```
Should the todo item be included in the list of todos?

```
194 \newif\if@todonotes@appendtolistoftodos%
```

```
195 \define@key{todonotes}{list}[]{\@todonotes@appendtolistoftodostrue}%
```

```
196 \define@key{todonotes}{nolist}[]{\@todonotes@appendtolistoftodosfalse}%
```
Should the todo item be displayed inline?

```
197 \newif\if@todonotes@inlinenote%
```

```
198 \define@key{todonotes}{inline}[]{\@todonotes@inlinenotetrue}%
```

```
199 \define@key{todonotes}{noinline}[]{\@todonotes@inlinenotefalse}%
```

```
200 \newif\if@todonotes@prependcaption%
```

```
201 \define@key{todonotes}{prepend}[]{\@todonotes@prependcaptiontrue}%
202 \define@key{todonotes}{noprepend}[]{\@todonotes@prependcaptionfalse}%
```
Should the note in the margin be connected to the insertion point in the text?

```
203 \newif\if@todonotes@line%
```

```
204 \define@key{todonotes}{line}[]{\@todonotes@linetrue}%
205 \define@key{todonotes}{noline}[]{\@todonotes@linefalse}%
```
Should the connection between note and insertion point be drawn in a fancy way? (does only work if line=true)

```
206 \newif\if@todonotes@fancyline\@todonotes@fancylinefalse%
207 \define@key{todonotes}{fancyline}[]{\@todonotes@fancylinetrue}%
208 \define@key{todonotes}{nofancyline}[]{\@todonotes@fancylinefalse}%
```
Author option.

```
209 \newcommand{\@todonotes@author}{}%
```

```
210 \newif\if@todonotes@authorgiven%
```

```
211 \define@key{todonotes}{author}{%
```

```
212 \renewcommand{\@todonotes@author}{#1}%
```

```
213 \@todonotes@authorgiventrue}%
```

```
214 \define@key{todonotes}{noauthor}[]{\@todonotes@authorgivenfalse}%
```
Should the text in the list of todos be different from the text in the todonote?

```
215 \newcommand{\@todonotes@caption}{}%
216 \newif\if@todonotes@captiongiven%
```

```
217 \define@key{todonotes}{caption}%
```

```
218 {\renewcommand{\@todonotes@caption}{#1}%
```

```
219 \@todonotes@captiongiventrue}%
```
\define@key{todonotes}{nocaption}[]{\@todonotes@captiongivenfalse}%

Change the current figure width and height.

```
221 \newcommand{\@todonotes@currentfigwidth}{\@todonotes@figwidth}
222 \define@key{todonotes}%
223 {figwidth}{\renewcommand{\@todonotes@currentfigwidth}{#1-2pt}}
224 \newcommand{\@todonotes@currentfigheight}{\@todonotes@figheight}
225 \define@key{todonotes}%
226 {figheight}{\renewcommand{\@todonotes@currentfigheight}{#1-2pt}}
227 \newcommand{\@todonotes@currentfigcolor}{\@todonotes@figcolor}
228 \define@key{todonotes}%
229 {figcolor}{\renewcommand{\@todonotes@currentfigcolor}{#1}}
```
Change the width of an inline note.

```
230 \newcommand{\@todonotes@inlinewidth}{\linewidth}%
```

```
231 \define@key{todonotes}%
```

```
232 {inlinewidth}{\renewcommand{\@todonotes@inlinewidth}{#1}}
```
Change if inline note is written to a separate line or not.

```
233 \newif\if@todonotes@inlinepar
```
\@todonotes@inlinepartrue

```
235 \define@key{todonotes}{inlinepar}[]{\@todonotes@inlinepartrue}%
```

```
236 \define@key{todonotes}{noinlinepar}[]{\@todonotes@inlineparfalse}%
```
Preset values of the options

```
237 \presetkeys%
```

```
238 {todonotes}%
```

```
239 {linecolor=\@todonotes@linecolor,%
```

```
240 backgroundcolor=\@todonotes@backgroundcolor,%
```

```
241 bordercolor=\@todonotes@bordercolor,%
```

```
242 nofancyline,%
```

```
243 nodisable,%
```

```
244 noinline,%
```

```
245 nocaption,%
```

```
246 noauthor,%
```
figwidth=\@todonotes@figwidth,%

```
248 figheight=\@todonotes@figheight,%
```

```
249 figcolor=\@todonotes@figcolor,%
```

```
250 line, list, size=\@todonotes@textsize,
```

```
251 inlinewidth=\linewidth,
```

```
252 inlinepar}{}%
```
### <span id="page-24-0"></span>2.3 The main code part

Here is the actual macros defined. If the option "disable" was passed to the package define empty commands.

```
253 \if@todonotes@disabled%
```

```
254 \newcommand{\listoftodos}[1][]{}
```

```
255 \newcommand{\@todo}[2][]{}
```

```
256 \newcommand{\missingfigure}[2][]{}
```

```
257 \else % \if@todonotes@disabled
```
Define the \listoftodos command and define the appearance of the list of todos.

```
258 \newcommand{\listoftodos}[1][\@todonotes@todolistname]
```

```
259 {\@ifundefined{chapter}{\section*{#1}}{\chapter*{#1}} \@starttoc{tdo}}
260 \newcommand{\l@todo}
```

```
261 {\@dottedtocline{1}{0em}{2.3em}}
```
Define styles used by the todo command

```
262 \tikzstyle{notestyleraw} = [
```

```
263 draw=\@todonotes@currentbordercolor,
```

```
264 fill=\@todonotes@currentbackgroundcolor,
```

```
265 line width=0.5pt,
```

```
266 text width = \cdot (todonotes @textwidth - 1.6 ex - 1pt,
267 inner sep = 0.8 ex,
268 rounded corners=4pt]
```
Add shadows and rounded corners to the inserted todonotes.

```
269 \if@todonotes@shadowenabled
270 \tikzstyle{notestyle} = [notestyleraw,
271 general shadow={shadow xshift=.5ex, shadow yshift=-.5ex,
272 opacity=1,fill=black!50}]
273 \else
274 \tikzstyle{notestyle} = [notestyleraw]
275 \fi
276 \tikzstyle{notestyleleft} = [
277 notestyle,
278 left]
279 \tikzstyle{connectstyle} = [
280 thick,
281 draw=\@todonotes@currentlinecolor]
282 \tikzstyle{inlinenotestyle} = [
283 notestyle,
284 text width=\@todonotes@inlinewidth - 1.6 ex - 1 pt]
```
\@todo Define the \@todo command.

285 \newcommand{\@todo}[2][]{%

Use the global value for determining the default prepend behavior.

```
286 \if@todonotes@prependcaptionglobal%
287 \@todonotes@prependcaptiontrue%
288 \else%
289 \@todonotes@prependcaptionfalse%
290 \text{ tif}
```
Store the original text for later usage and parse the given options.

```
291 \renewcommand{\@todonotes@text}{#2}%
```
\renewcommand{\@todonotes@caption}{#2}%

```
293 \setkeys{todonotes}{#1}%
```
If the option disable is given to the command, no output is generated.

```
294 \if@todonotes@localdisable%
```
\else%

Add the item to the list of todos. When the option colorinlistoftodos is given to the package a small colored square is added in front of the text.

```
296 \addtocounter{@todonotes@numberoftodonotes}{1}%
297 \if@todonotes@appendtolistoftodos%
298 \phantomsection%
299 \if@todonotes@captiongiven%
300 \else%
301 \renewcommand{\@todonotes@caption}{#2}%
302 \qquad \text{if } \lambda303 \@todonotes@addElementToListOfTodos%
304 \fi%
```

```
Prepend the short caption given if it is requested
                        305 \if@todonotes@captiongiven%
                        306 \if@todonotes@prependcaption%
                        307 \renewcommand{\@todonotes@text}{\@todonotes@caption: #2}%
                        308 \overline{\text{f}i\text{}}309 \fi%
                         Place the todonote as indicated by the options (inline or in a marginpar), below
                        is the code for the inline placement.
                        310 \if@todonotes@inlinenote%
                        311 \@todonotes@drawInlineNote%
                        312 \else%
                        313 \@todonotes@drawMarginNoteWithLine%
                        314 \fi%\if@todonotes@inlinenote
                        315 \fi%\if@todonotes@localdisable
                        316 }%
 drawMarginNoteWithLine Define helper function drawMarginNoteWithLine.
                        317 \newcommand{\@todonotes@drawMarginNoteWithLine}{%
                         When the todonote should be placed inside a marginpar, the code below is applied.
                         First is the current location in the document stored, this enables us later to connect
                         this point with the inserted todonote.
                        318 \begin{tikzpicture}[remember picture, overlay, baseline=-0.75ex]%
                        319 \node [coordinate] (inText) {};%
                        320 \end{tikzpicture}%
                        321 \marginpar[{% Draw note in left margin
                        322 \@todonotes@drawMarginNote%
                        323 \@todonotes@drawLineToLeftMargin%
                         In the book documentclass (which is a twoside layout), the \marginpar marginpar
                         macro takes two arguments \marginpar[left]{right}. If both arguments are
                         given, latex will decide in which side the margin note has to be inserted, and then
                         use the corresponding commands.
                        324 }]{% Draw note in right margin
                        325 \@todonotes@drawMarginNote%
                        326 \@todonotes@drawLineToRightMargin%
                        327 }%
                        328 }%
addElementToListOfTodos Define helper function addElementToListOfTodos.
                        329 \newcommand{\@todonotes@addElementToListOfTodos}{%
                        330 \if@todonotes@colorinlistoftodos%
                        331 \addcontentsline{tdo}{todo}{%
                        332 \fcolorbox{\@todonotes@currentbordercolor}%
                        333 {\@todonotes@currentbackgroundcolor}%
                        334 {\textcolor{\@todonotes@currentbackgroundcolor}{o}}%
                        335 \ \@todonotes@caption}%
                        336 \else%
                        337 \addcontentsline{tdo}{todo}{\@todonotes@caption}%
```
\fi}%

drawInlineNote Define helper function drawInlineNote. \newcommand{\@todonotes@drawInlineNote}{% \if@todonotes@dviStyle% 341 {\if@todonotes@inlinepar\par\noindent\fi% \begin{tikzpicture}[remember picture]% 343 \draw node[inlinenotestyle] {}; \end{tikzpicture}% 345 \if@todonotes@inlinepar\par\fi}% \if@todonotes@authorgiven% {\noindent \@todonotes@sizecommand \@todonotes@author:\,\@todonotes@text}%  $\text{le } 348$  {\noindent \@todonotes@sizecommand \@todonotes@text}%  $350 \quad \text{If}$ 351 {\if@todonotes@inlinepar\par\noindent\fi% \begin{tikzpicture}[remember picture]% 353 \draw node[inlinenotestyle] {}; \end{tikzpicture}% \if@todonotes@inlinepar\par\fi}% \else% {\if@todonotes@inlinepar\par\noindent\fi% \begin{tikzpicture}[remember picture]% \draw node[inlinenotestyle,font=\@todonotes@sizecommand]{% \if@todonotes@authorgiven% {\noindent \@todonotes@sizecommand \@todonotes@author:\,\@todonotes@text}%  $362 \qquad \text{lelex}$  {\noindent \@todonotes@sizecommand \@todonotes@text}%  $364 \quad \text{if }; \text{\%}$  \end{tikzpicture}% 366 \if@todonotes@inlinepar\par\fi}% \fi}% drawMarginNote Define helper function drawMarginNote. \newcommand{\@todonotes@drawMarginNote}{% \if@todonotes@dviStyle% \begin{tikzpicture}[remember picture]% 371 \draw node[notestyle]  $\{\}$ ;% 372 \end{tikzpicture}\\% \begin{minipage}{\@todonotes@textwidth}% \if@todonotes@authorgiven% \@todonotes@sizecommand \@todonotes@author \@todonotes@text%  $\text{A}$ 377 \@todonotes@sizecommand \@todonotes@text%  $\overline{\text{f}i}$  \end{minipage}\\% \begin{tikzpicture}[remember picture]% 381 \draw node[notestyle] (inNote) {};% \end{tikzpicture}% \else% \let\originalHbadness\hbadness% \hbadness 100000%

```
386 \begin{tikzpicture}[remember picture,baseline=(X.base)]%
                     387 \node(X){\vphantom{\@todonotes@sizecommand X}};%
                     388 \if@todonotes@authorgiven%
                     389 \draw node[notestyle,font=\@todonotes@sizecommand,anchor=north] (inNote) at (X.nort
                     390 {\@todonotes@sizecommand\@todonotes@author};%
                     391 \n\node(Y)[below=of X]{};%
                     392 \draw node[notestyle,font=\@todonotes@sizecommand,anchor=north] (inNote) at (X.sout
                     393 {\@todonotes@text};%
                     394 \else%
                     395 \draw node[notestyle,font=\@todonotes@sizecommand,anchor=north] (inNote) at (X.nort
                     396 {\@todonotes@text};%
                     397 \overline{\iota}398 \end{tikzpicture}%
                     399 \hbadness \originalHbadness%
                     400 \fi}%
drawLineToRightMargin Define helper function drawLineToRightMargin.
                     401 \newcommand{\@todonotes@drawLineToRightMargin}{%
                     402 \if@todonotes@line%
                     403 \if@todonotes@fancyline%
                     404 \tikz[remember picture,overlay]{%
                     405 \tikzstyle{both}=[line width=3pt, draw, opacity=0.15]%
                     406 \tikzstyle{line}=[shorten >=5pt, line cap=round]%
                     407 \tikzstyle{head}=[shorten >=-1pt, dash pattern=on 0pt off 1pt, ->]%
                     408 \foreach \s in {line,head}{%
                     409 \text{draw}[both, \s]%
                     410 (inNote.north west).. controls +(0:0) and +(90:1.5).. ([yshift=1ex] inText);%
                     411 }%
                     412 }%
                     413 \else%
                     414 \begin{tikzpicture}[remember picture, overlay]%
                     415 \draw[connectstyle]%
                     416 ([yshift=-0.2cm] inText)%
                     417 -| ([xshift=-0.2cm] inNote.west)%
                     418 -| (inNote.west);%
                     419 \end{tikzpicture}%
                     420 \fi%
                     421 \fi}%
drawLineToLeftMargin Define helper function drawLineToLeftMargin.
                     422 \newcommand{\@todonotes@drawLineToLeftMargin}{%
                     423 \if@todonotes@line%
                     424 \if@todonotes@fancyline%
                     425 \tikz[remember picture,overlay]{%
                     426 \tikzstyle{both}=[line width=3pt, draw, opacity=0.15]%
                     427 \tikzstyle{line}=[shorten >=5pt, line cap=round]%
                     428 \tikzstyle{head}=[shorten >=-1pt, dash pattern=on 0pt off 1pt,->]%
                     429 \foreach \s in {line,head}{%
                     430 \text{draw}[both, \s]%
                     431 (inNote.north east).. controls +(0:0) and +(90:1.5)..([yshift=1ex] inText);%
```

```
432 }%
               433 }%
               434 \else%
               435 \begin{tikzpicture}[remember picture, overlay]%
               436 \draw[connectstyle]%
               437 ([yshift=-0.2cm] inText)%
               438 -| ([xshift=0.2cm] inNote.east)%
               439 -| (inNote.east);%
               440 \end{tikzpicture}%
               441 \fi%
               442 \fi}%
\missingfigure Defines the \missingfigure macro.
               443 \newcommand{\missingfigure}[2][]{%
               444 \setkeys{todonotes}{#1}%
               445 \addcontentsline{tdo}{todo}{\@todonotes@MissingFigureText: #2}%
               446 \par
               447 \noindent
               448 \begin{tikzpicture}
               449 \draw[fill=\@todonotes@currentfigcolor, draw = black!40, line width=2pt]
               450 (-2, -2.5) rectangle +(\@todonotes@currentfigwidth, \@todonotes@currentfigheight);
               451 \text{ draw} (2, -0.3) node[right, text
               452 width=\@todonotes@currentfigwidth-4.5cm, font=\@todonotes@sizecommand] {#2};
               453 \draw[red, fill=white, rounded corners = 5pt, line width=10pt]
               454 (30:2cm) -- (150:2cm) -- (270:2cm) -- cycle;
               455 \draw (0, 0.3) node {\@todonotes@MissingFigureUp};
               456 \draw (0, -0.3) node {\@todonotes@MissingFigureDown};
               457 \end{tikzpicture}\hfill
               458 }% Ending \missingfigure command
               459 \fi% Ending \@todonotes@ifdisabled
    \todototoc Inserts a reference to the list of todos in the table of contents. If chapter is
                defined, chapter is used as level otherwise will section be used. The \todototoc
                command respects the disable option.
               460 \newcommand{\todototoc}
               461 {
               462 \if@todonotes@disabled
               463 \else
               464 \addcontentsline{toc}{\@ifundefined{chapter}{section}{chapter}}{\@todonotes@todolistname}
               465 \fi
               466 }
         \todo Define the \todo command as a redirection to \@todo.
               467 \newcommand{\todo}[2][]{\if@todonotes@inlinepar%
               468 \@bsphack\@todo[#1]{#2}\@esphack%
               469 \else%
               470 \@todo[#1]{#2}%
               471 \fi}%
```
## Change History

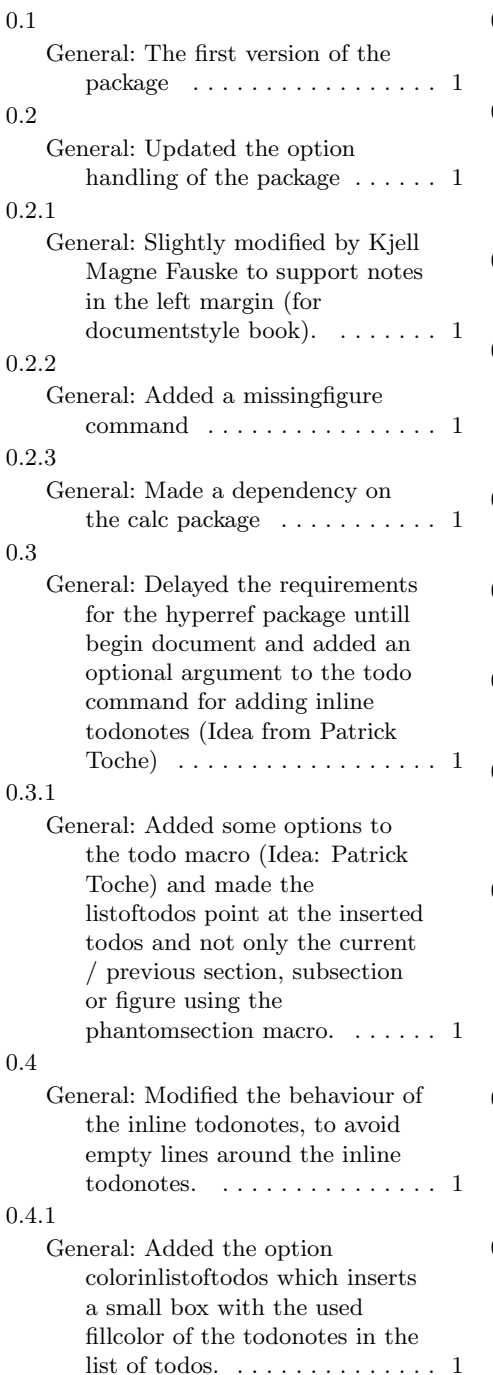

#### 0.4.2 General: Fixed a bug with the disable option to the package. . 1 0.5 General: Created a dtx file containing both source code and documentation of the package . . . . . . . . . . . . . . . . 1 0.5.1 General: Updated the documentation . . . . . . . . . . . 1 0.5.2 General: Fixed a bug that prevented the usage of the option french for babel. Bug report by Thomas Braun. . . . . 1 0.6 General: Added the caption option to the todo command.  $\dots \dots 1$ 0.6.1 General: Added a new usecase with decreased line spacing.  $\dots$  1 0.6.2 General: Added a usecase by Fabrice Niessen. . . . . . . . . . . 1 0.7 General: Added language options on request from Peter Zimmermann. . . . . . . . . . . . . . 1 0.7.1 General: Reworked the color options for both the whole package and the todo command. General code clean up. Added the prependcaption package option. . . . . . . . . . . . 1 0.7.2 General: Avoid to change the fontsize inside the list of todos, fixing a bug revealed by Vladimir Zhuravlev. . . . . . . . . 1 0.7.3 General: The localization options (danish and german) and the disable options, were all flawed

by naming inconsistencies that

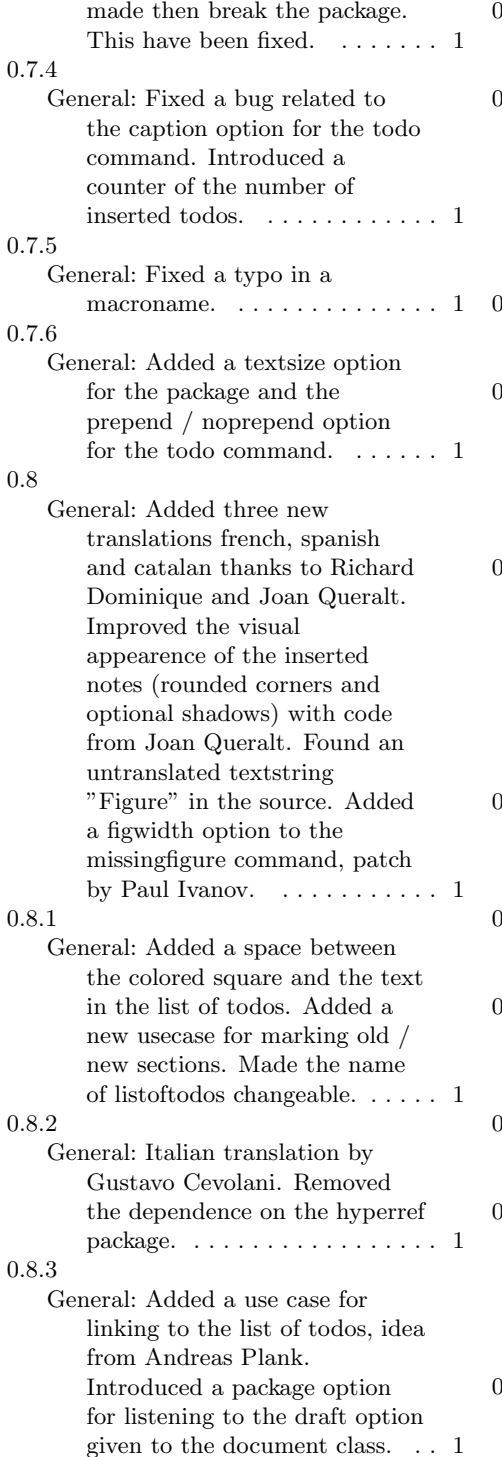

#### 0.8.4 General: Fixed a bug related to the obeyDraft option.  $\dots \dots 1$ 0.8.5 General: Added two new usecases (enumeration of inserted todonotes and how to set custom default values). Changed the order of the use case examples.  $\dots \dots \dots \dots 1$ 0.8.6 General: Added a portuguese translation by Og DeSouza. . . . 1 0.8.7 General: Updated portuguese translation. Added a ngerman alias for the german translation suggested by Michael Niedermair. . . . . . . . . . . . . . 1 0.8.8 General: Added a new usecase from Vitaly. Fixed a bug reported by Oscar Gustafsson. Explained why the placement of todonotes in the margin fails in certain custom document classes. . . . . . . . . . . . . . . . . . . 1 0.8.9 General: Added a dutch translation by Ruben Ruben Vermeersch. . . . . . . . . . . . . . . 1 0.9.0 General: Added a english option as suggested by Marco Berghoff. . 1 0.9.1 General: Added the todototoc command by idea from Sven Augustin. . . . . . . . . . . . . . . . . 1 0.9.2 General: Use chapter (if available) for the list of todos heading.  $\ldots$  1 0.9.3 General: Make an internal definition of the todo command, for easing redefinition of the command behaviour. . . . . . . . . . . . . . . . 1 0.9.4 General: Make the disable option work on a local scale.  $\dots \dots 1$

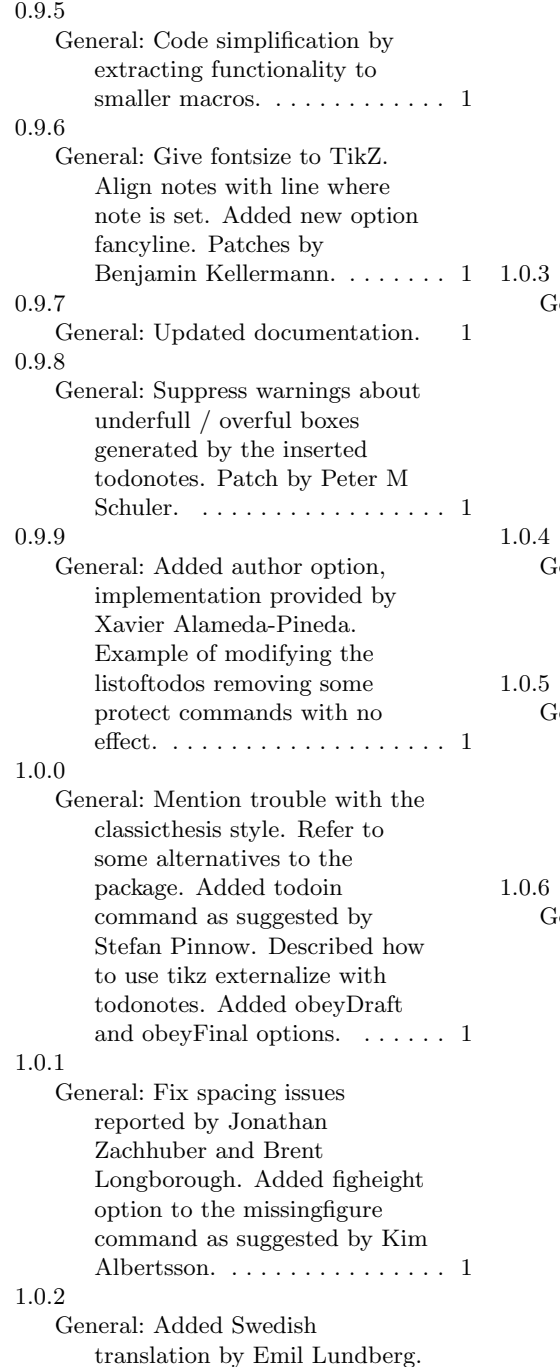

Added usecase by Tobias Winchen. Mentioned that default arguments can be set using the presetkeys command. Updated list of alternatives to the todonotes package. Draw borders around coloured boxes in the list of todos, patch by Ze Loff. . . . . . . . . . . . . . . . . . . . . 1 eneral: Added the option figcolor to missing figure, patch by Pascal Hebbeker. Added Croatian translation by Ican Kokan. Changed default with of missingfigure. Removed some underfull box warnings, solution by Ernst Blecha. . . . . 1 eneral: Restructured documentation and placed some examples in the doc/examples subdirectory. . . . 1 eneral: Example of how to change the space eating behaviour added by Anselm Wagner. Reduced the width of missingfigure to avoid bad box warnings. . . . . . . . . . . . . . . . 1 eneral: Changed how whitespaces are handled around inserted todos to better mimick macros like index (Suggestion by Frank Mittelbach). Fix missing character warnings using patch by Niels Anders Danielsson. Use the specified textsize for missingfigure, patch by Johannes Twittmann. Added new options for inline todonotes based on code from Daniel Krenn. Added warning message when marginparwidth is less than 2cm, as suggested by ErikBoesen. . . . . . . . . . . . . 1